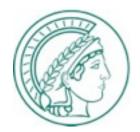

# My life after astrophysics

#### Mona Frommert working as a software engineer for Brainlab since 2012

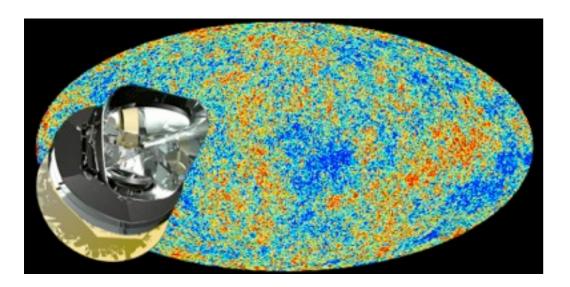

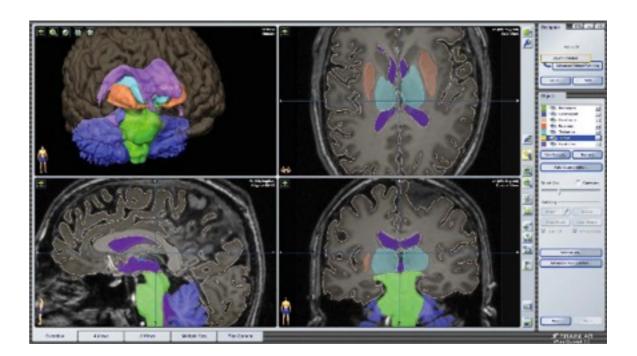

## My story

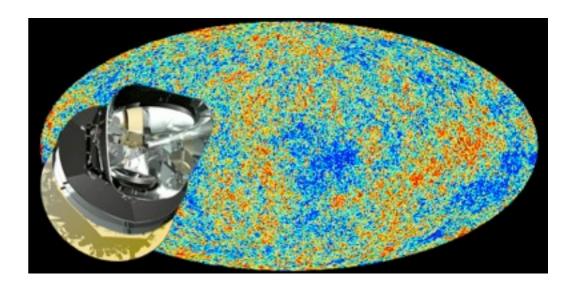

I did the PhD at MPA for fun

- because I was very interested in Cosmology
- I wanted to learn as much as possible about our Universe
- but I was never sure whether I wanted to be a researcher
- => I've had the "plan B" to go into medical imaging for a long time => I tuned my cv a bit towards that

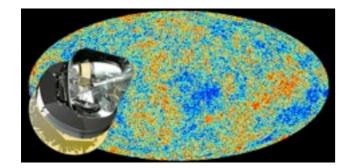

My story

- Nov 2005: Diplom in Physics, University of Heidelberg (Quintessence)
- Dez 2005 Mai 2006: Werkstudent at Siemens Medical (programming)
- 2006 2010: PhD at MPA with Torsten Ensslin (ISW-effect, axis of evil, parameter sampling)
- After handing in the thesis: Small medical imaging project with Christoph Raeth from MPE (analyzing the morphology of trabecular bone, talk at SPIE medical imaging conference)
- 2010-2012: Postdoc at the University of Geneva (Planck, CMB)
- 2012 now: Brainlab, Feldkirchen, programming

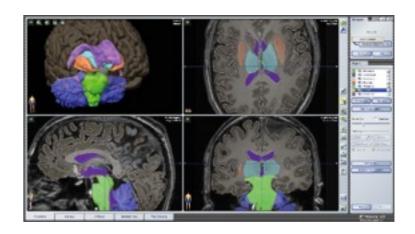

#### Products

- Software for hospitals
- Navigation systems for image-guided surgery
- Software for Radiotherapy
- intraoperative imaging platforms

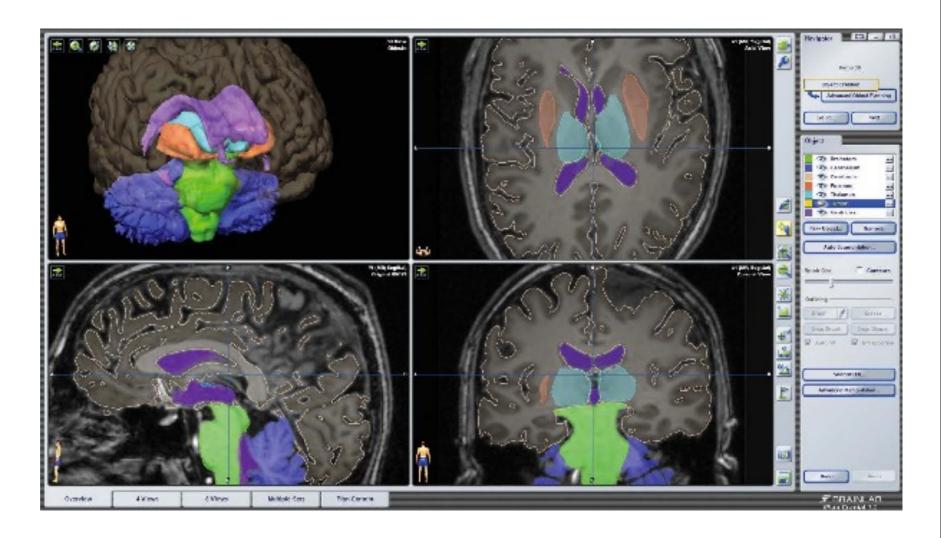

#### Products

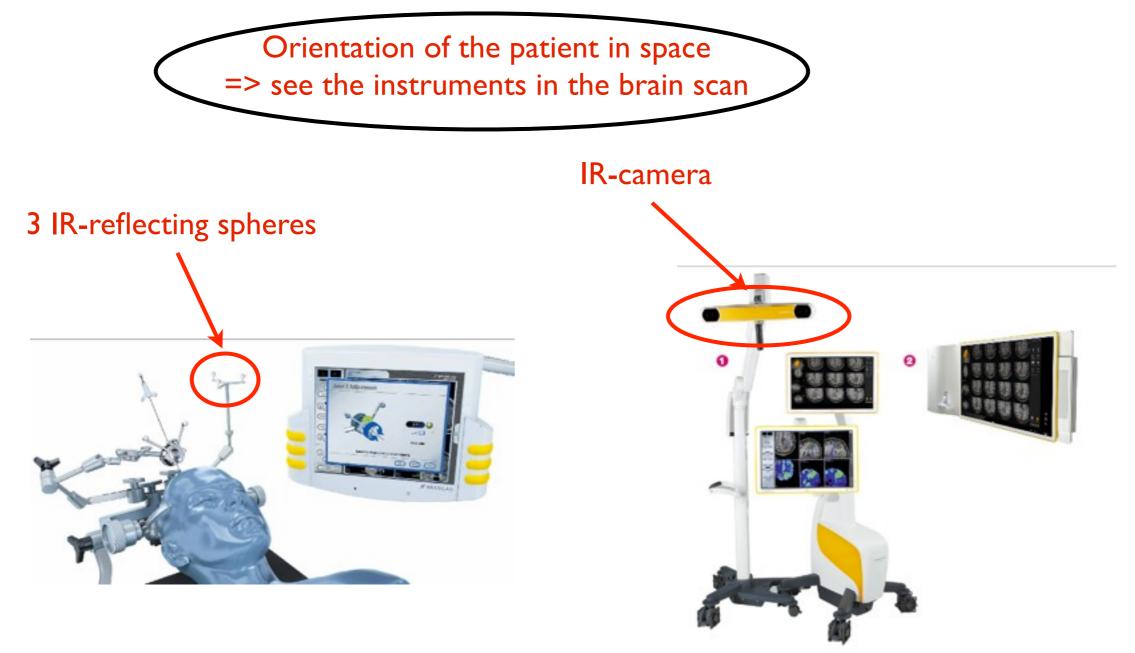

#### Products

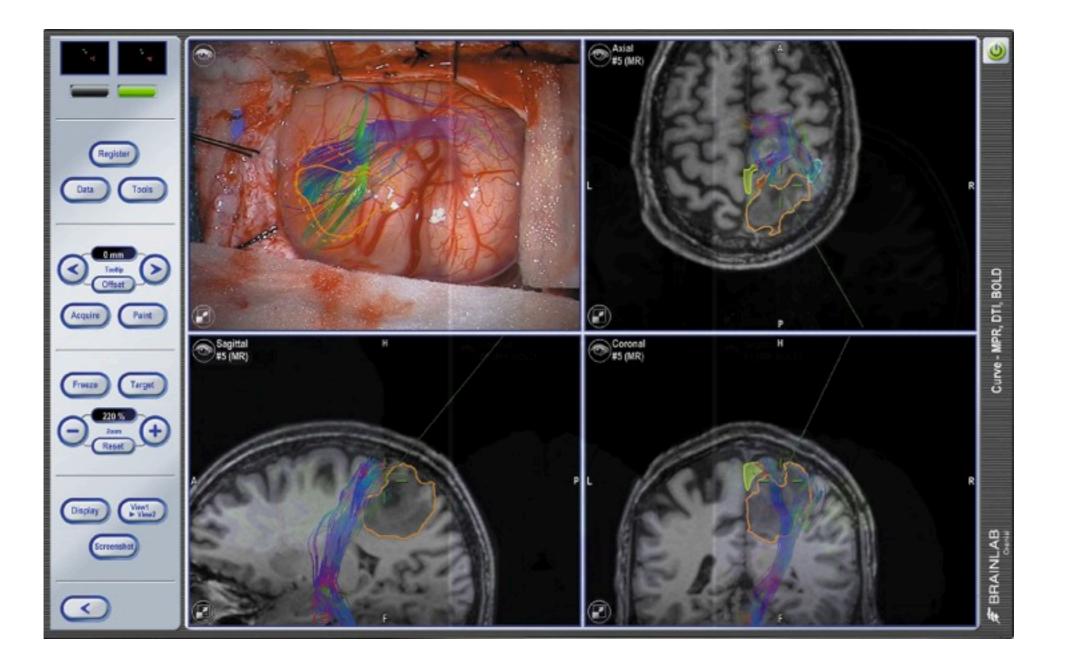

#### Products

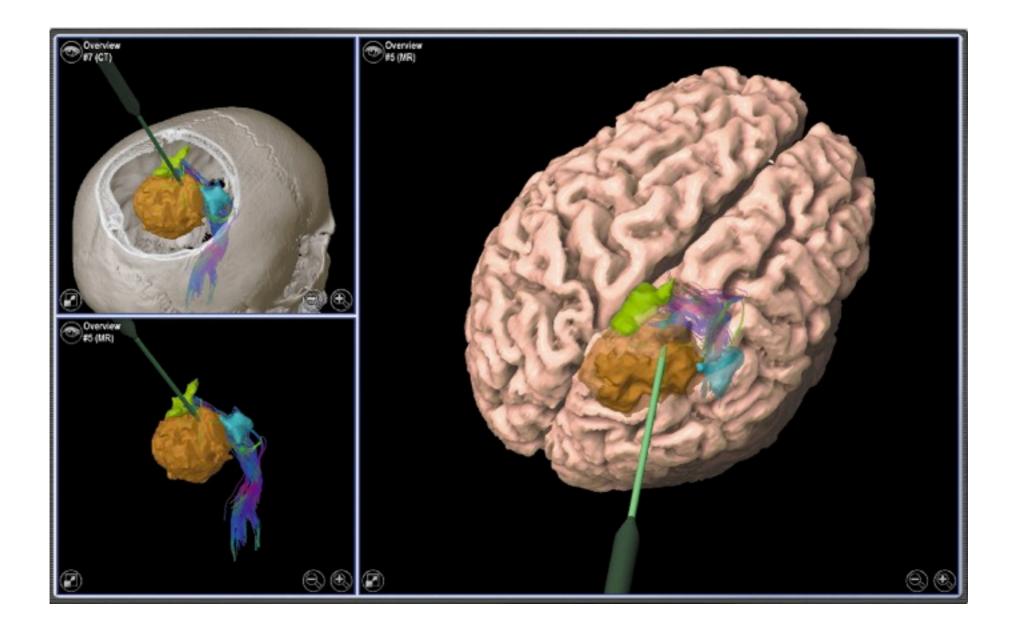

#### Products

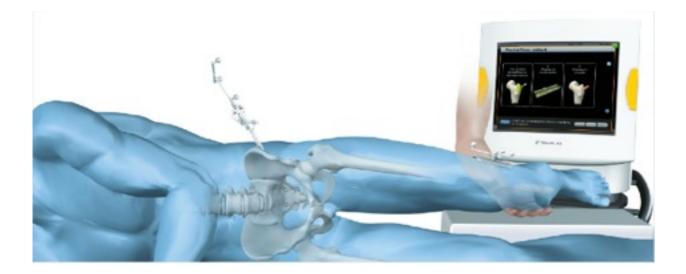

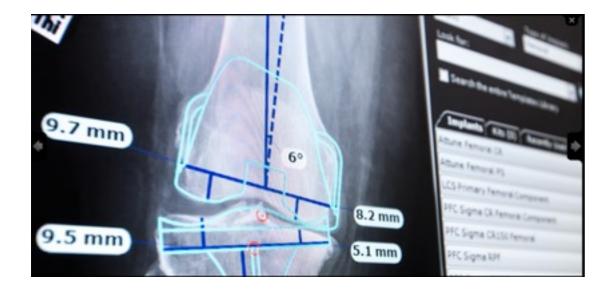

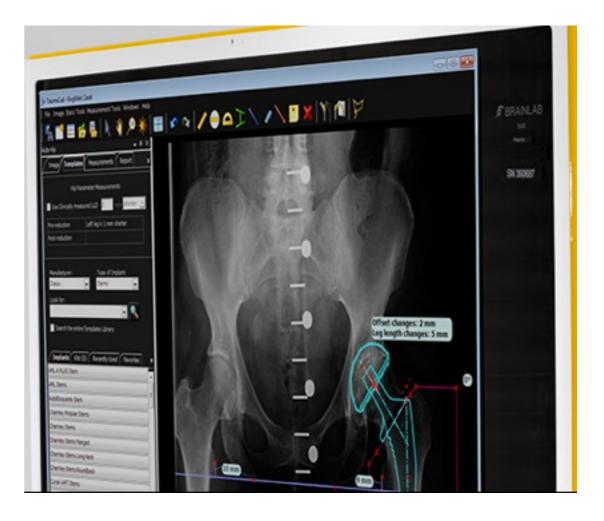

#### Products

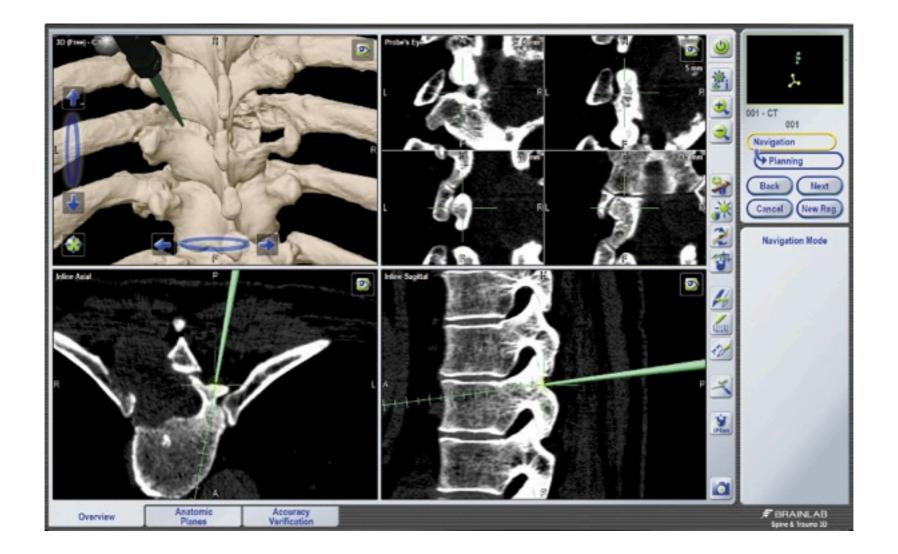

#### Products

• Software for Radiotherapy (treatment planning, tumor outlining, Monte Carlo dose calculation algorithms)

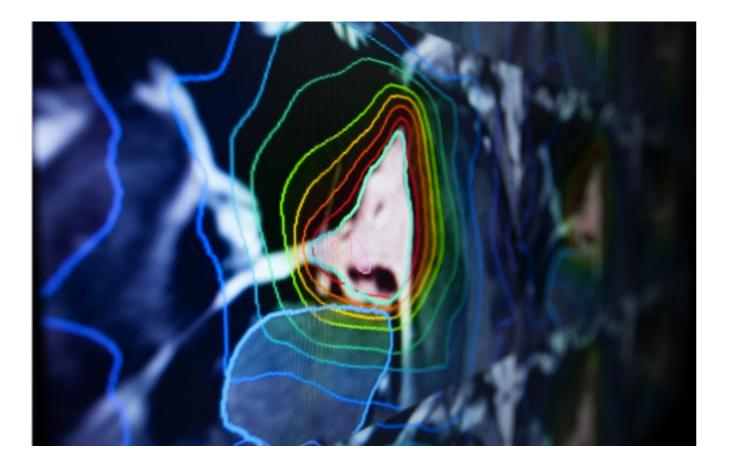

#### Products

• intraoperative imaging platforms

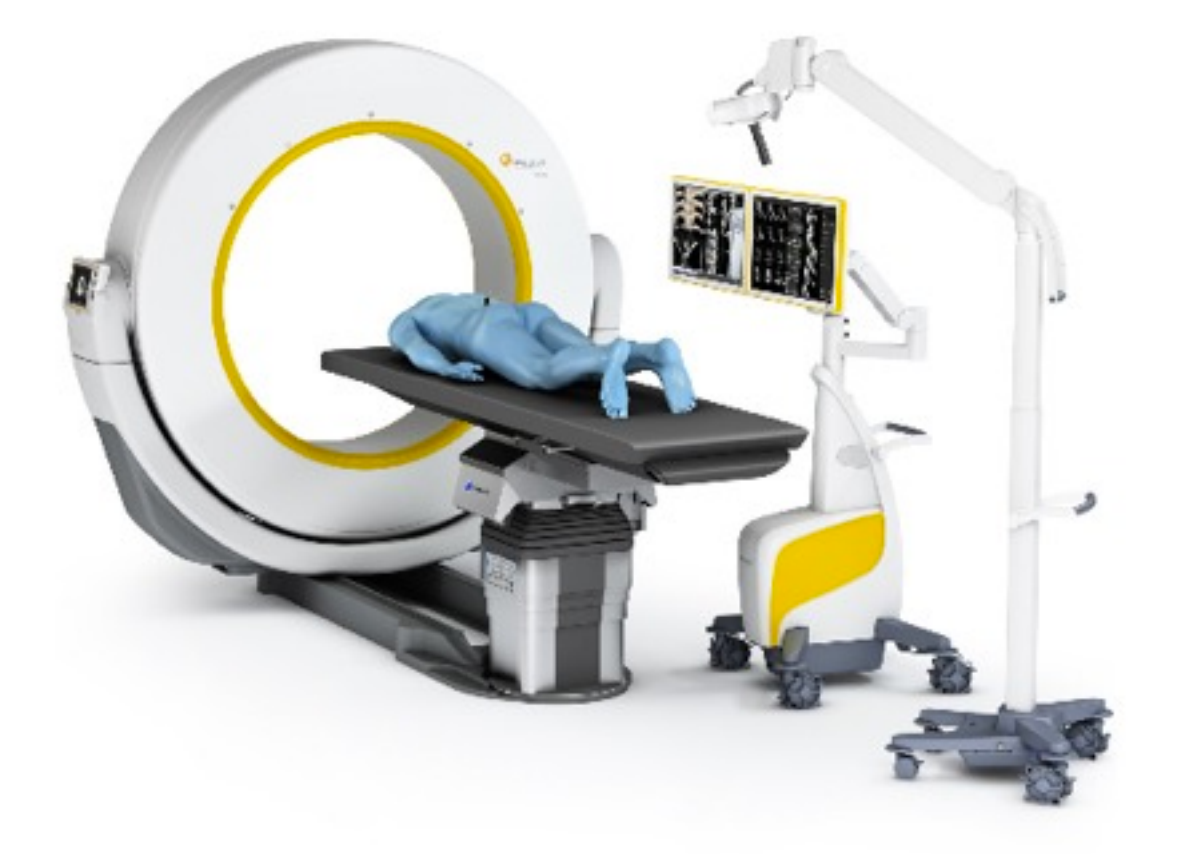

#### Programming!

I'm part of the algorithms team: We're mostly mathematicians and physicists, implementing the basic algorithms that are used in basically all of the Brainlab products:

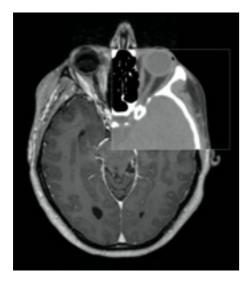

image fusion (rigid and elastic)

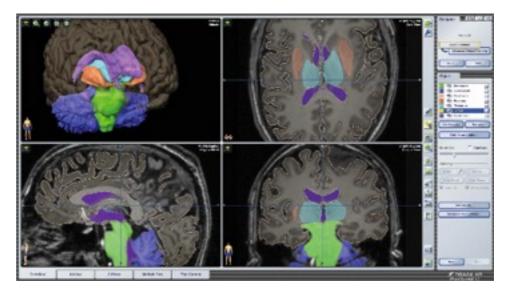

image segmentation (atlas based, EM-algorithm, other)

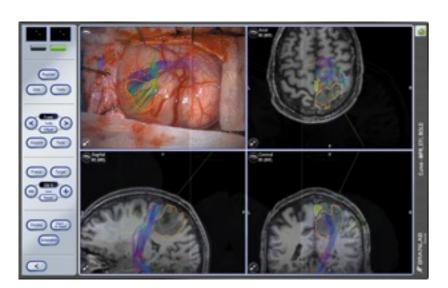

fiber tracking

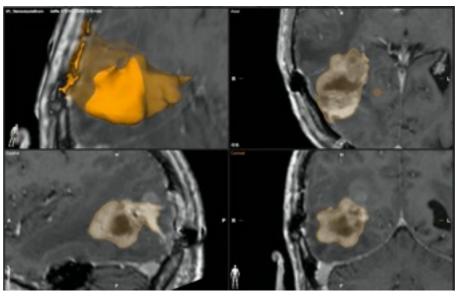

semi-automatic tools for outlining tumors, automatic tumor detection

#### Image fusion:

- align 2 images on top of each other by maximizing cross- correlation or mutual information
- rigid or elastic
- align an image onto an "atlas" (reference image)
   => use for segmentation

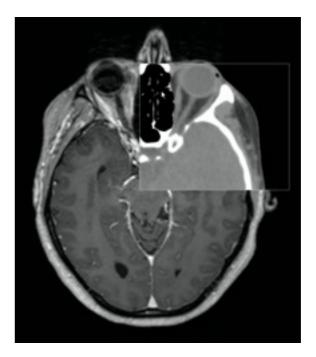

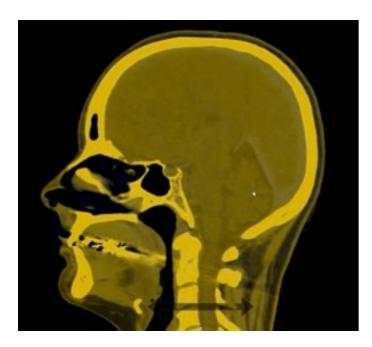

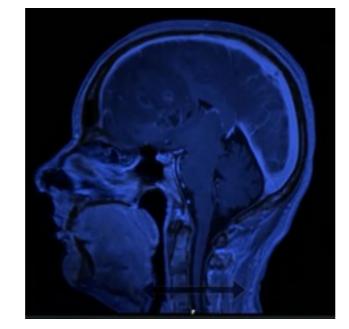

MRI

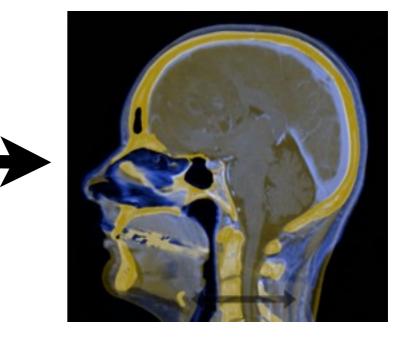

fused image

CT

Image segmentation: separate the brain image into its components (gray/white matter, brainstem, ventricles, ...)

- fuse the image with a reference dataset ("atlas"), in which we have identified the different parts
  run an EM-algorithm that identifies the brain regions according to their gray values
- use edge detections etc

•

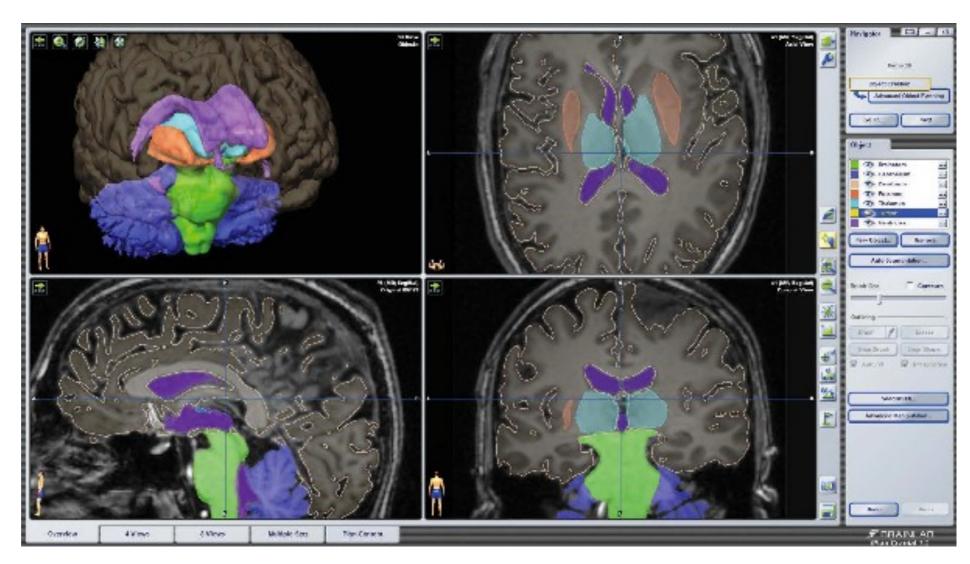

#### Semi-automatic tools for outlining tumors:

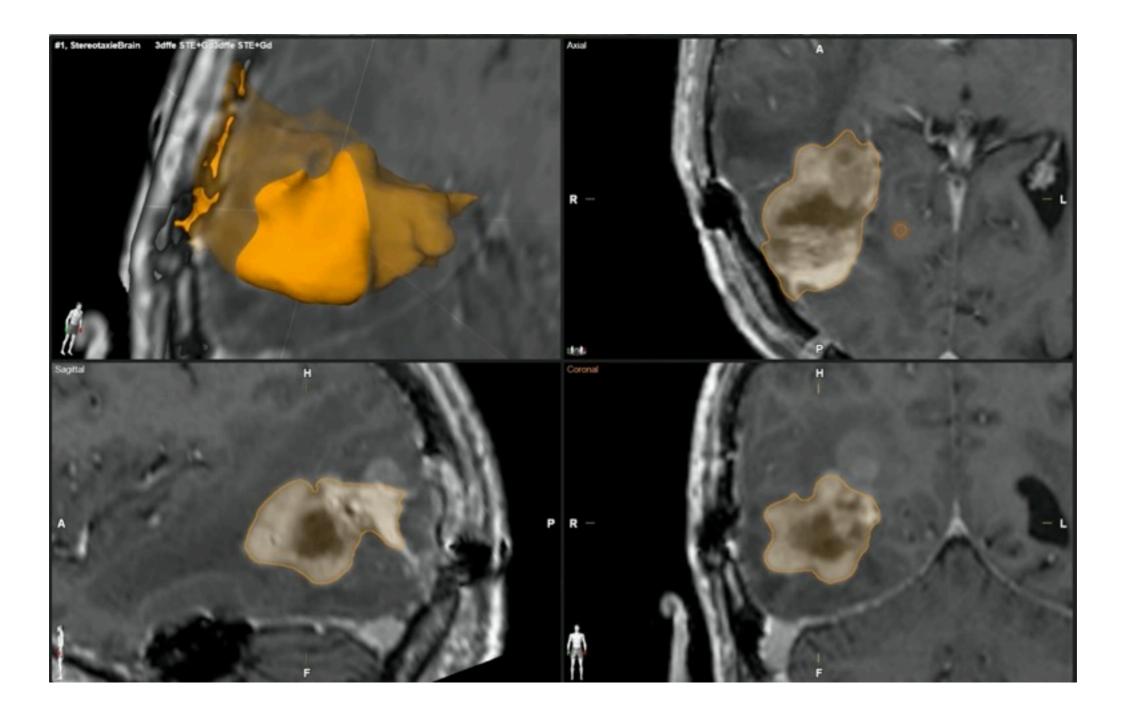

#### Fiber tracking:

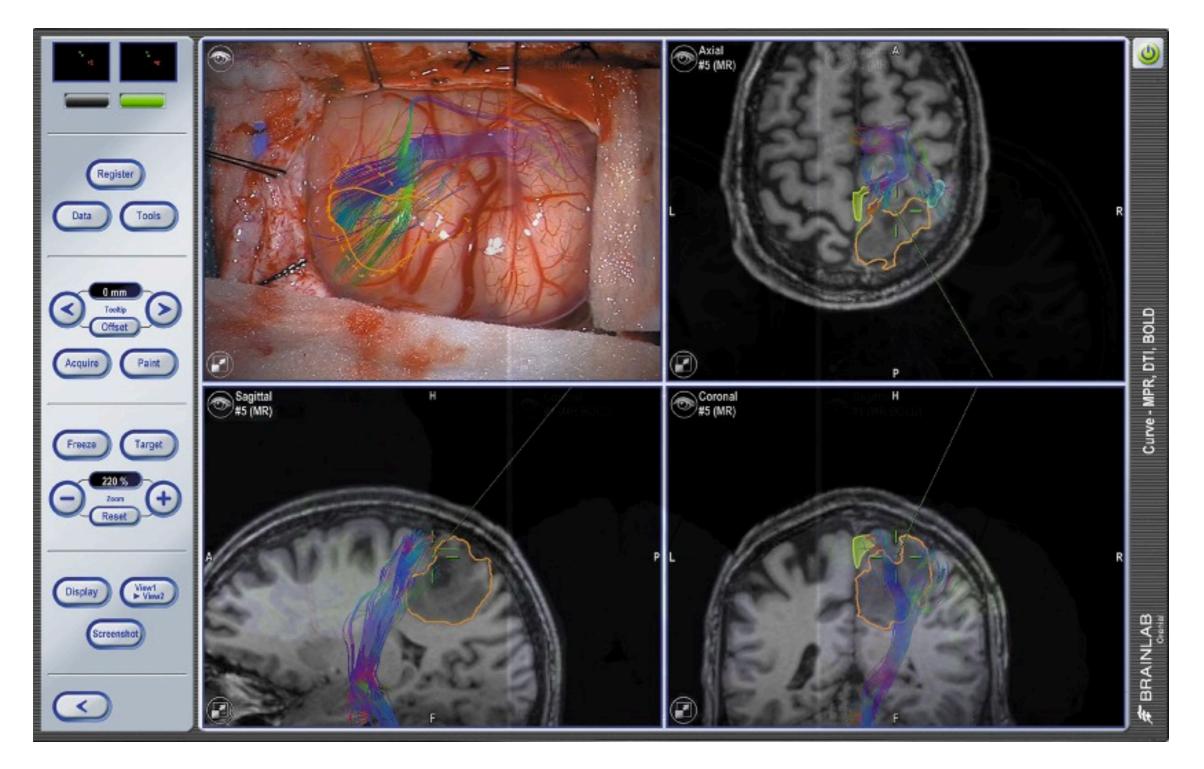

# A typical day

- get to work (in Feldkirchen => pain in the ass to get there!) around 8:30 (!)
- have coffee with my team members, discuss the weekend, work related problems and ideas, and bitch about other colleagues
- program the whole morning, discuss about problems with my team members
- have lunch at the Brainlab-restaurant
- program the whole afternoon, have a coffee break
- go home around 5:30

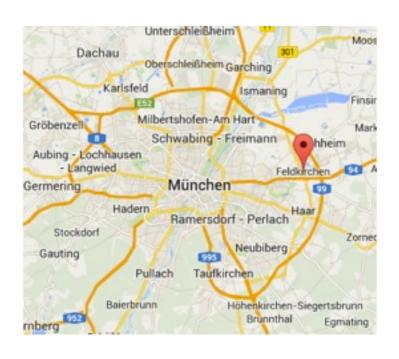

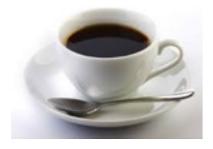

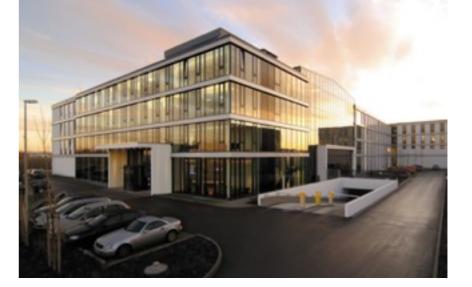

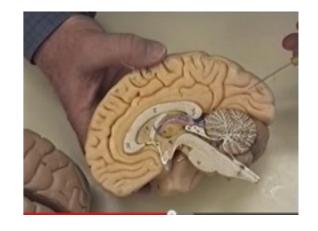

• Sometimes we get cool talks about how the brain works, brain anatomy courses etc :)

#### More info

#### www.brainlab.com

mona.frommert@gmail.com